## Office PDF

## https://www.100test.com/kao\_ti2020/246/2021\_2022\_\_E6\_97\_81\_E 9\_97\_A8\_E5\_B7\_A6\_E9\_c98\_246613.htm Office Word Excel PowerPoint  $\ddotsc$   $\ddotsc$   $\ddotsc$

**PowerPoint** 

PowerPoint

Office PowerPoint " , and the contract of the contract of the contract of the contract of the contract of the contract of the contract of the contract of the contract of the contract of the contract of the contract of the contract of the con , and the contract of  $\mathcal{L}$  , and  $\mathcal{L}$  , and  $\mathcal{L}$  , and  $\mathcal{L}$  , and  $\mathcal{L}$  , and  $\mathcal{L}$  , and  $\mathcal{L}$  , and  $\mathcal{L}$  , and  $\mathcal{L}$  , and  $\mathcal{L}$  , and  $\mathcal{L}$  , and  $\mathcal{L}$  , and  $\mathcal{L}$  , and  $\mathcal$  $\Box$  The original  $\Box$  $\frac{a}{1}$  and  $\frac{b}{1}$  and  $\frac{1}{1}$  $\frac{1}{\sqrt{2\pi}}$ 型号,方便以后在Office组件中搜索、调用。 ★精雕细琢演示 PowerPoint  $\frac{d\mathcal{L}}{dt}$ PowerPoint

2 RowerPoint

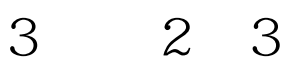

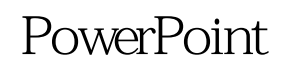

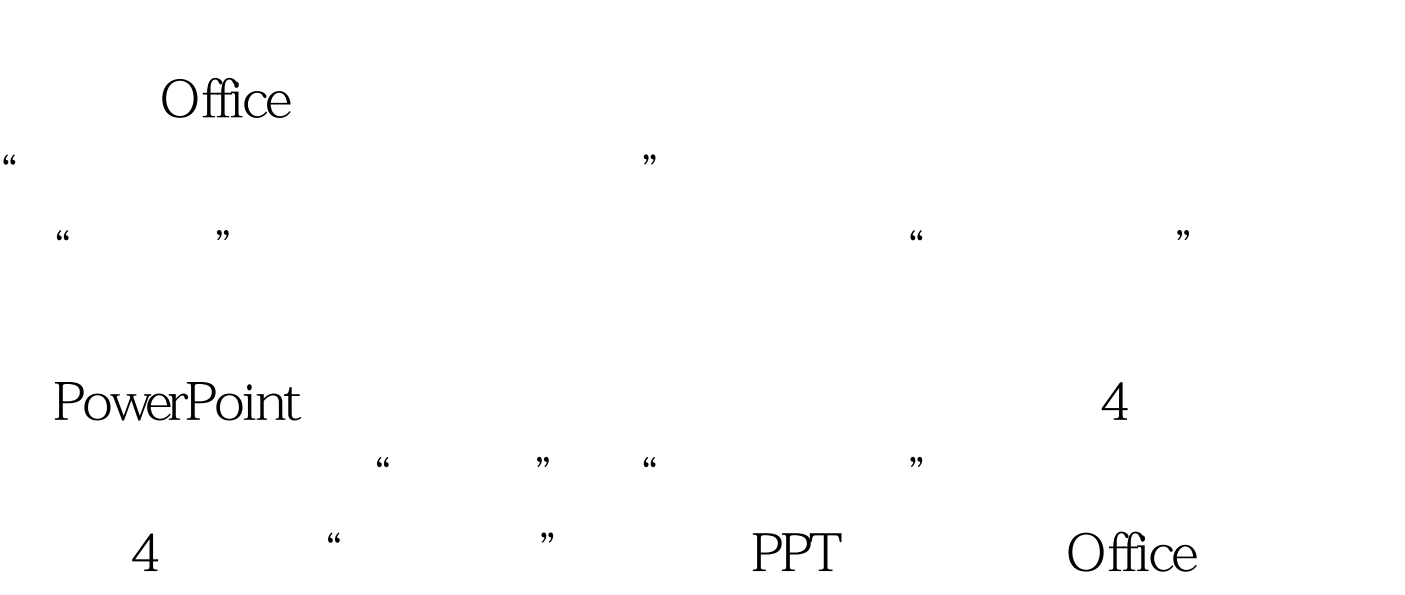

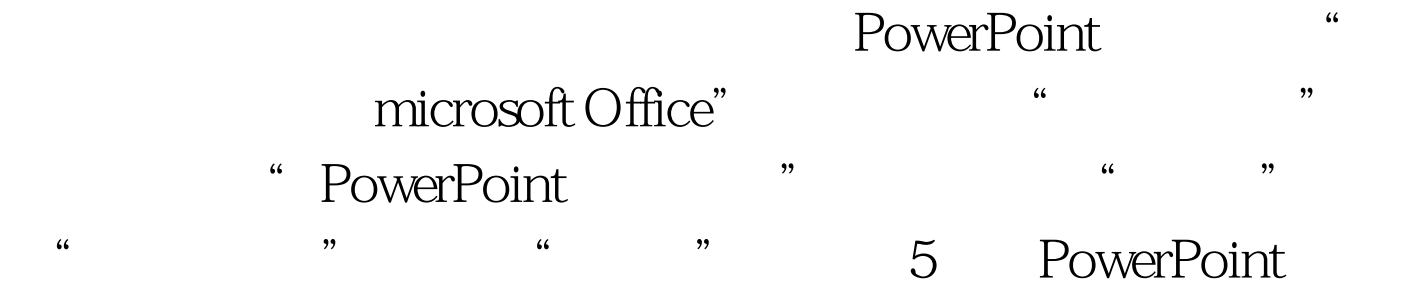

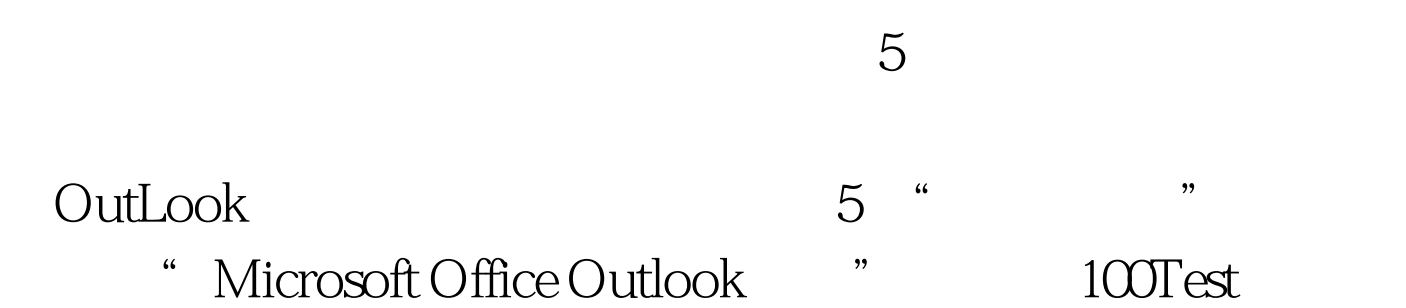

www.100test.com